## MB1000.1-2G MBM500.1

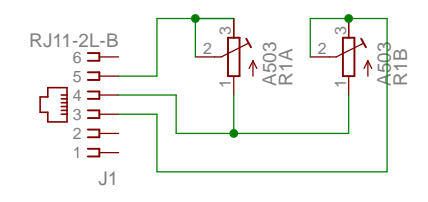